SB Technology

# <u>Aンコ</u> Microsoft Office 365 向け<br>**Aンコウ** 自動設定ツール

SBテクノロジー株式会社 ソリューション&サービス事業統括 ソリューション本部 プロダクトマネージメント部

Copyright (C) SB Technology Corp. All rights reserved.

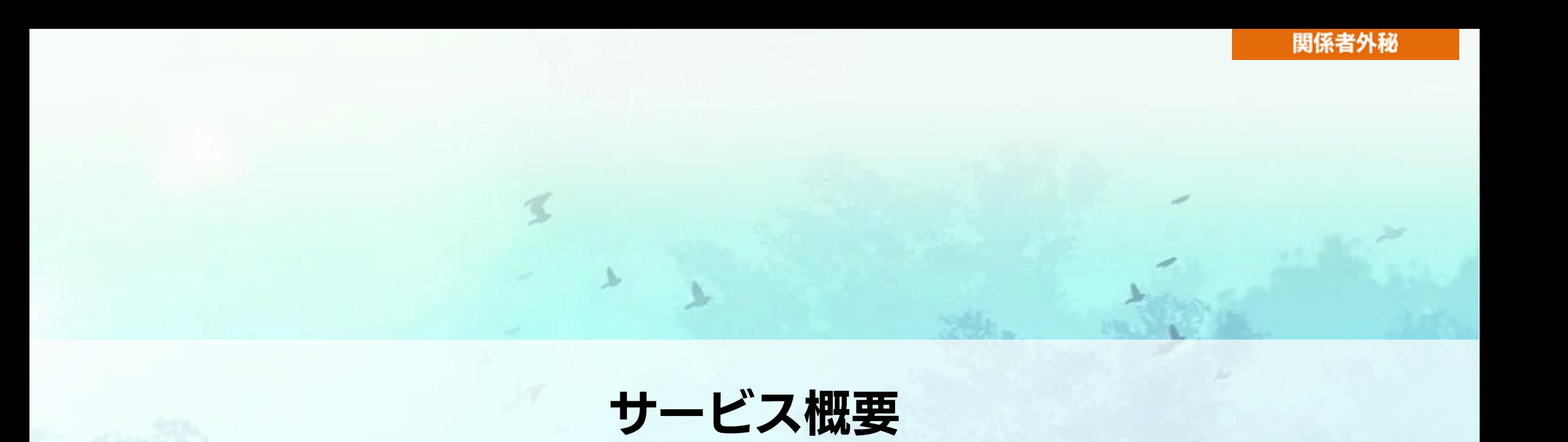

SB Technology

 $\blacktriangledown$ To-be  $\nabla$ As-is Office 365 にユーザーが作成されると管理 アカウントの有効化~各種設定を自動化す ることで人的ミスを防ぎ、管理者の運用負 画面または PowerShell などでライセンス を有効化し、メールなどの各種初期設定を行 荷削減! う もう、煩わしい設定作業は不要です! PowerShell Oxys 人的ミスの防止 運用負荷が高い 設定作業に追われる 知らない機能が増えてる

設定完了まで時間がかかる

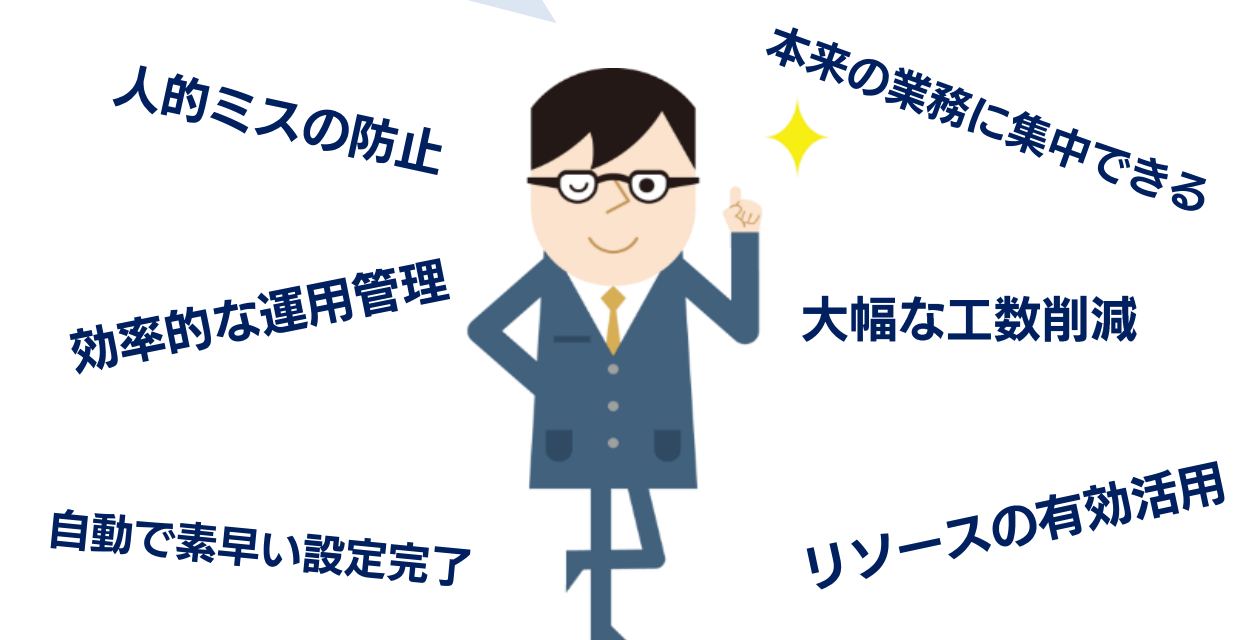

### SBT の提供する独自ソリューションで課題解決

#### SB Technology

#### 「 Microsoft Office 365 向け自動設定ツール」とは クラウドユーザーの初期設定を素早く効率的に行うためのクラウドサービスです

#### アカウント管理を巡る課題

☆ 画面や PowerShell だと時間がかかる ※ PowerShell はわかりづらく、変更が大変… ◎ ライセンス確認がいちいち面倒…

#### Microsoft Office 365 向け自動設定ツールで解決!

(1) クラウドを活用した素早い自動処理! → わかりやすい専用管理画面で設定変更が可能! (1) ライセンス不足をメールで通知!

### いまお使いの Office 365 の管理業務改善の一役を担う製品です

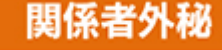

サービス概要

管理者

 $\equiv$  SB Technology

#### ライセンスを付与したいユーザーに事前に定義したキーをセットするだけで、自動的に設定が完了! 運用の手間を大幅に改善します!

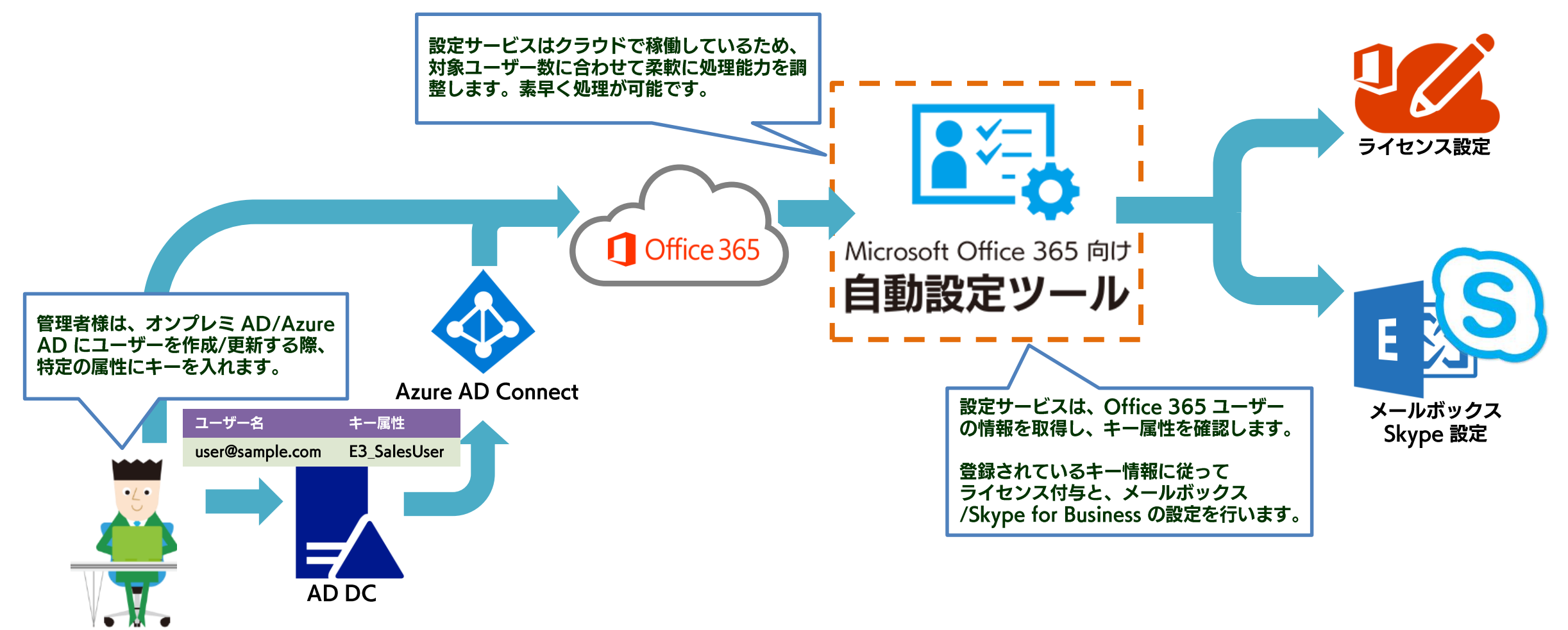

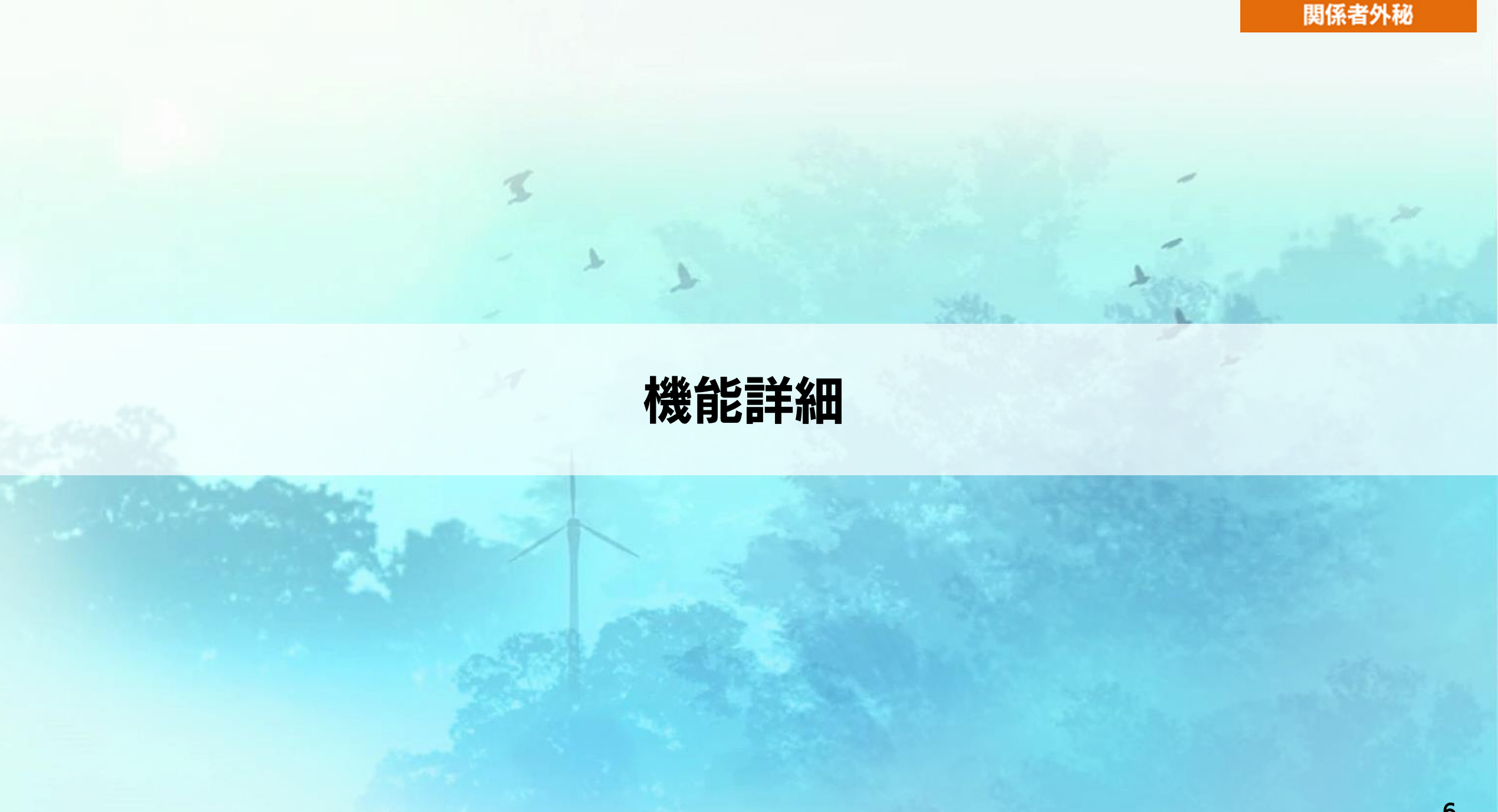

SB Technology

7

### 管理ツール (ライセンス設定) 1/4

#### Web 管理画面を使用して、ライセンス付与の設定が可能です。 付与するライセンスと、有効化するプランを設定します。

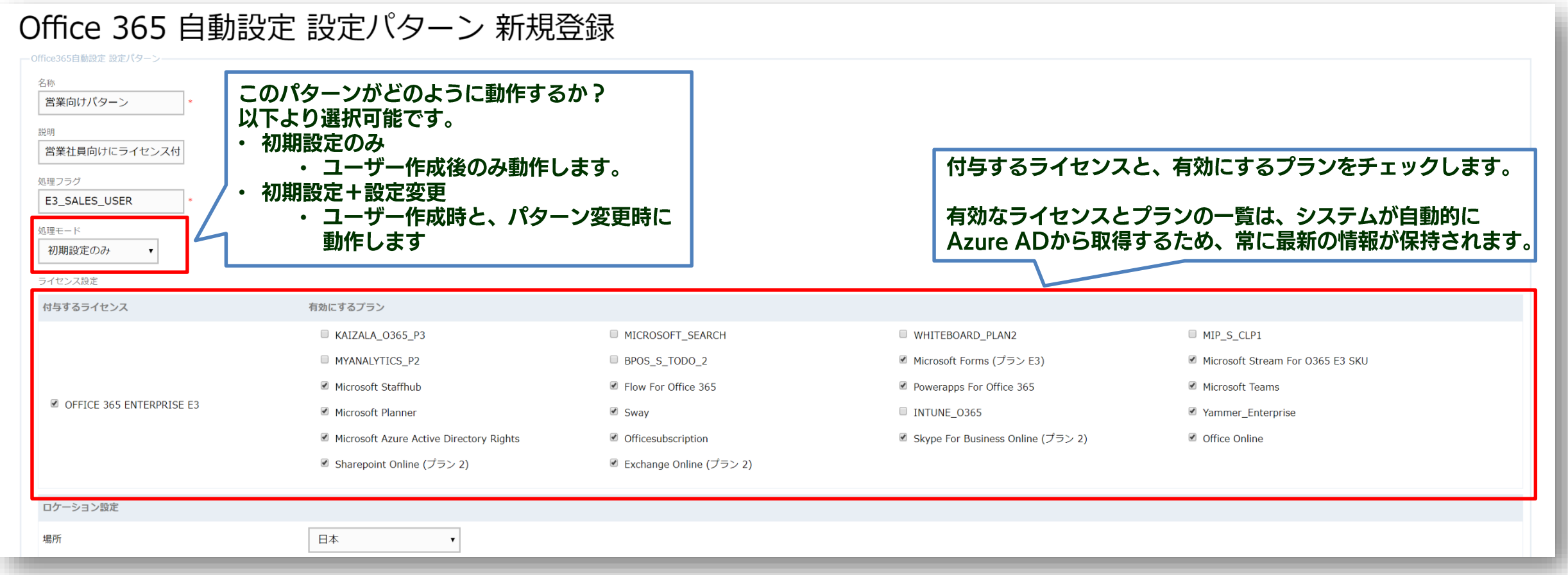

 $\equiv$  SB Technology

### 管理ツール(メールボックス/Skype 設定)2/4

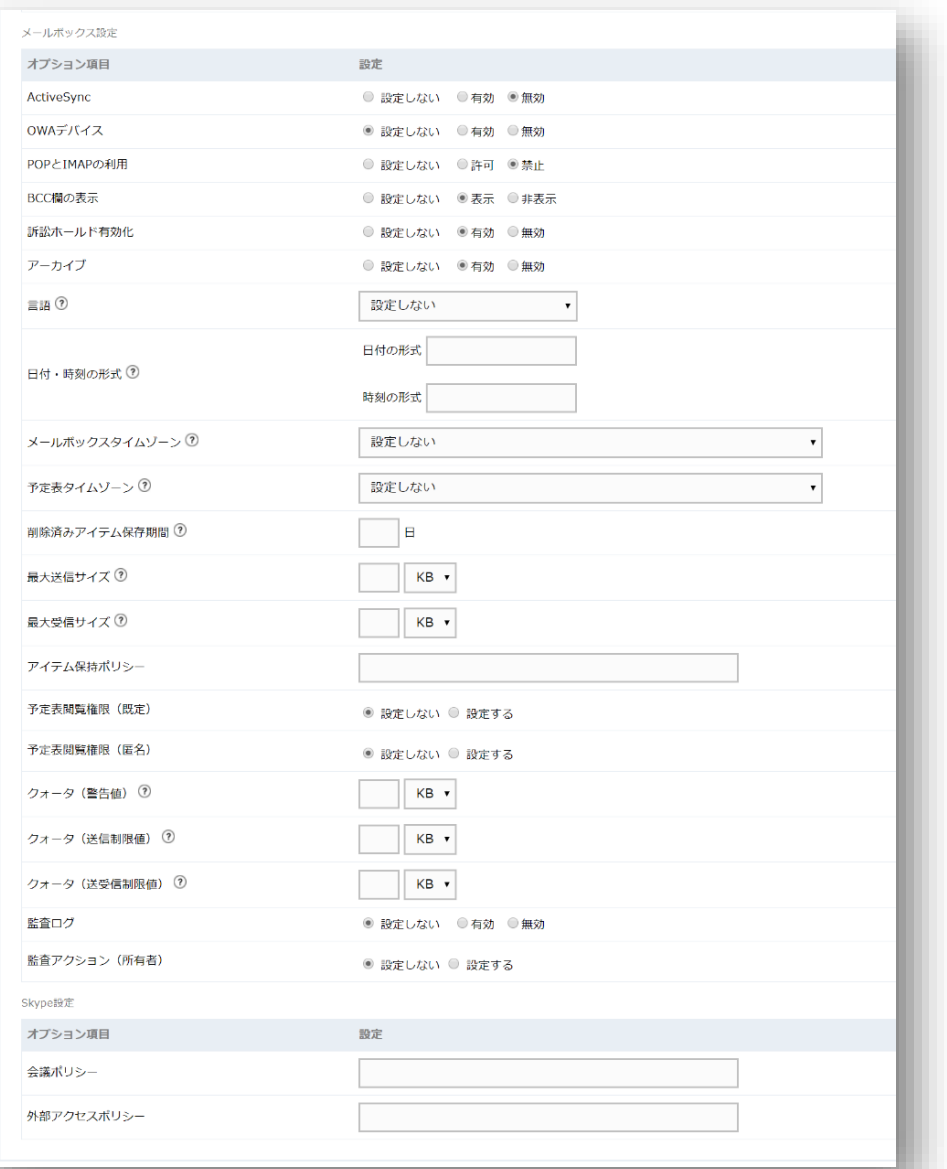

### Web 管理画面では、ライセンス付与に加えて、下記サービ スの設定が定義できます。

- Exchange Online メールボックス<br>Skype for Business ポリシー
- $\bullet$
- 現時点ではサポートされていない設定もございます。 ፠ 詳細はP9.10 をご参照ください。

### 管理ツール (ライセンス数アラート設定) 3/4

 $\equiv$  SB Technology

#### 必要な設定を行うことで、ライセンス数が残り少なくなった際に指定した宛先にメールでアラート をお送りします。

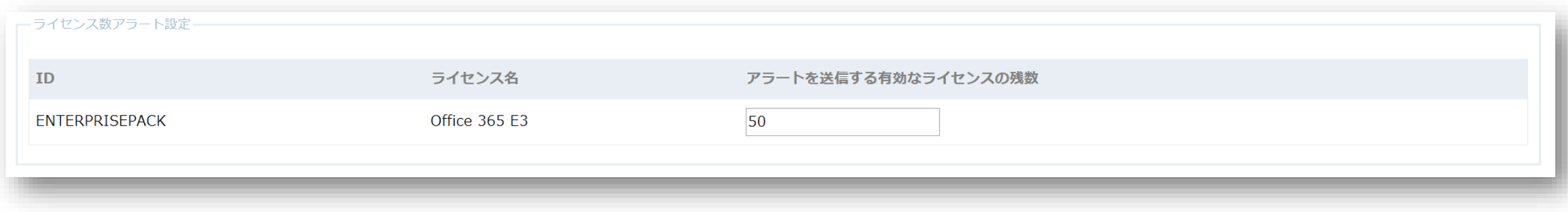

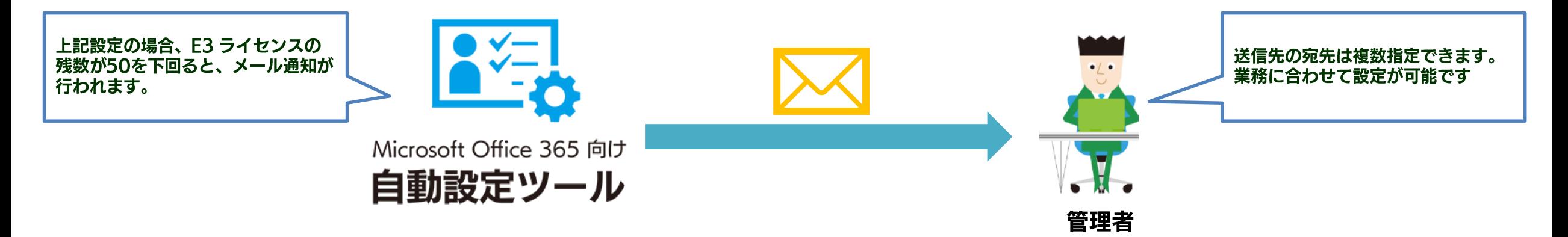

SB Technology

### 管理ツール (実行ステータス) 4/4

#### 実行された結果は管理画面で確認することが可能です。 エラーがあった場合はその詳細情報も確認することができます。

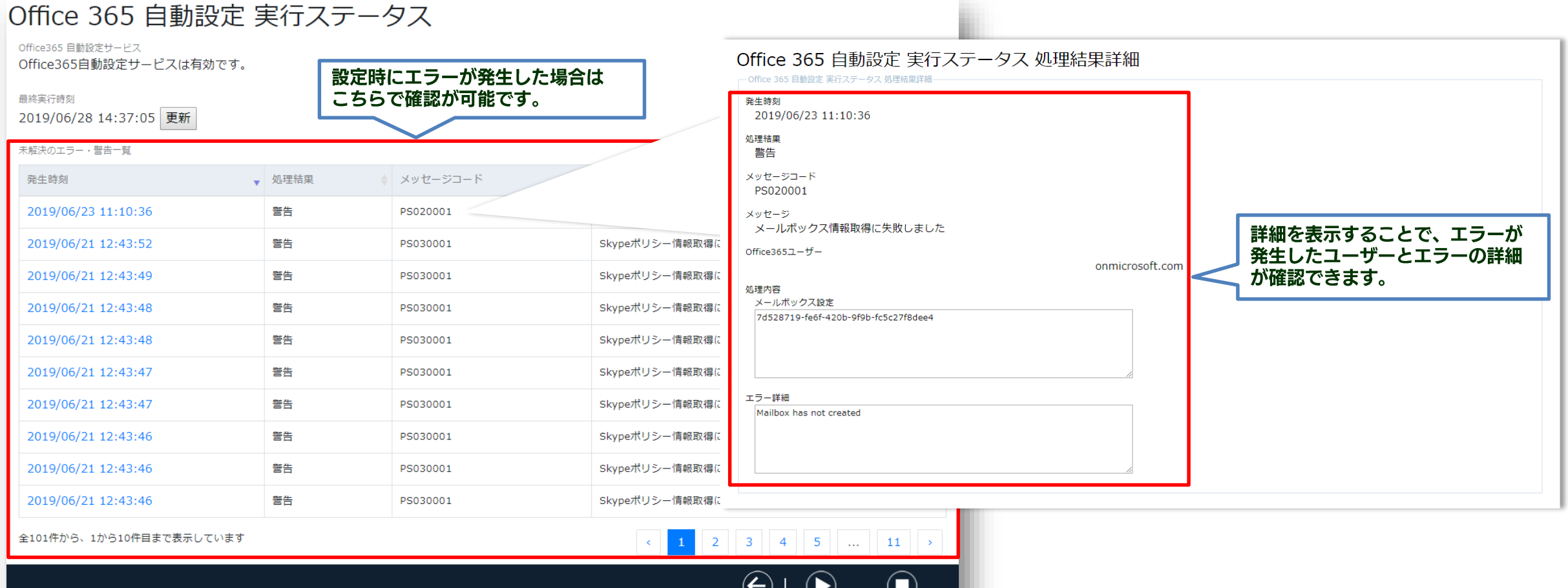

<u>●</u><br>■ 戻る → 今すぐ実行 自動設定を無効にする

### 価格・サポート

了

### 価格とサポート

SB Technology

#### 価格

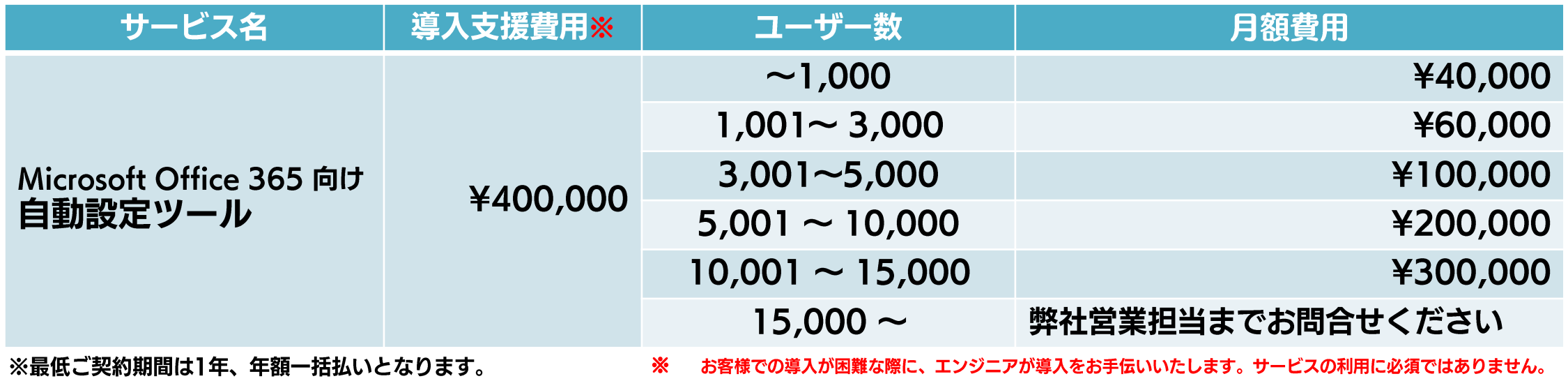

#### ■ サポート

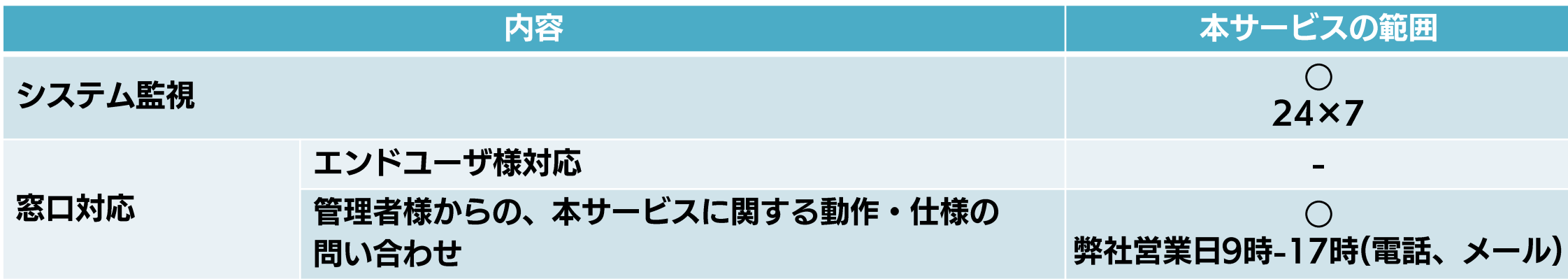

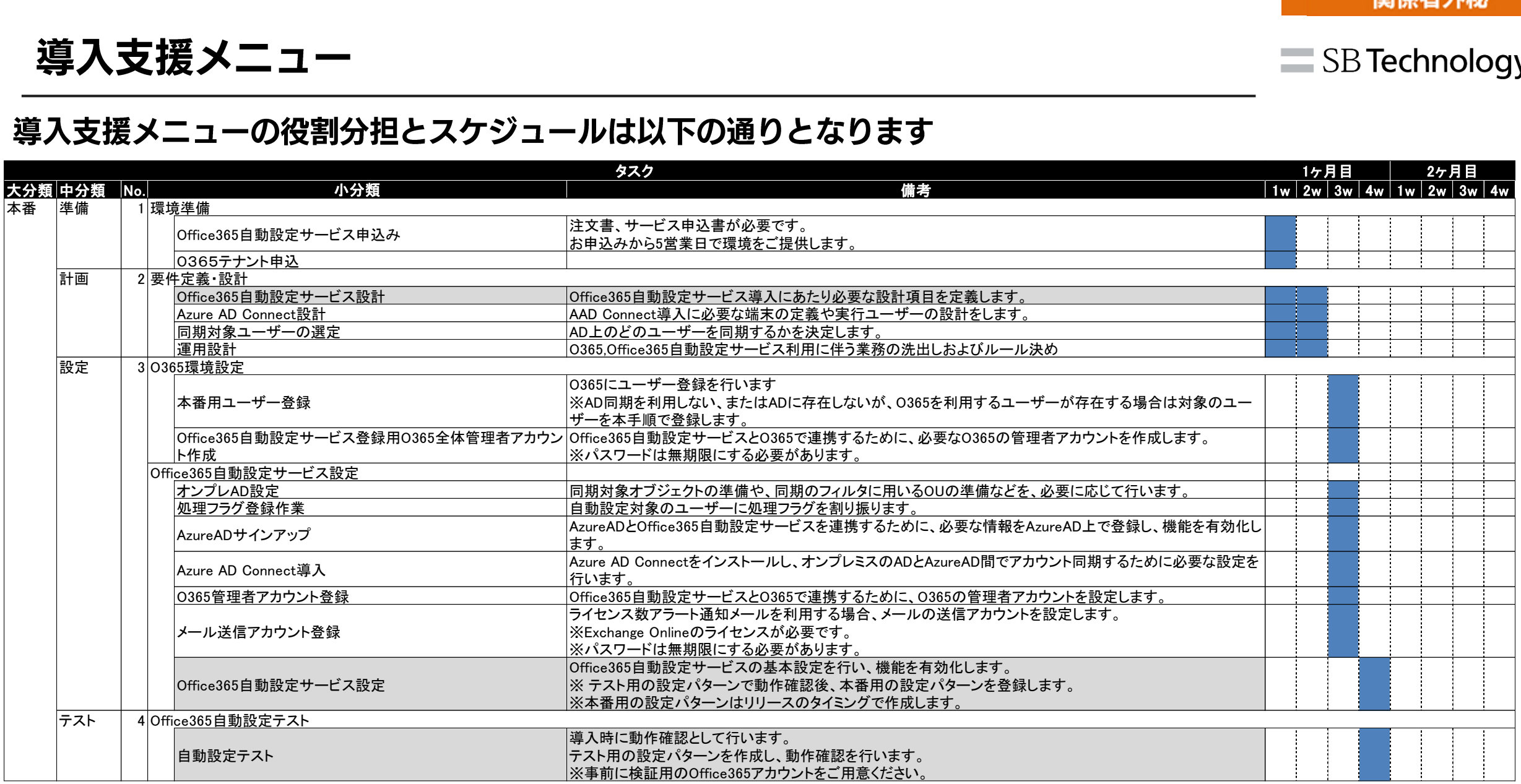

。··管理者様作業 |…旨生自wi**r未**<br>|**…SBT にて有償で対応可能な「導入支援サービス」範囲です。** <sub>Copyright (C) SB Technology Corp. All rights reserved.</sub>

Copyright (C) SB Technology Corp. All rights reserved.

前提条件

- ・ 本サービスは AD 同期が実施されたユーザに対してライセンスの付与・変更・削除を実施します。
- ・ 本サービスをご利用いただくにあたり、処理のフラグを書き込むための AD(または Azure AD)属性をご用意いただく必要があります。
- ・ ライセンスのオプションが Office 365 により追加になった場合、設定は無効となります。
- 本サービスは事前に設定した条件に基づきライセンス付与が実行されるものとなります。  $\bullet$
- 本サービスは、30分(既定値)に一度スケジュールで実行されます。  $\bullet$
- お客様の Azure AD にアプリケーション登録を実施いただく必要がございます。  $\bullet$
- 一部設定の依存関係や反映時間によって設定が行えない場合があります。
- ユーザー設定の対象サービスは Exchange Online , Skype for Business となります。  $\bullet$
- Office 365/Azure AD の仕様変更に伴い初期設定の動作が変更となる、または、予期せず想定していた設定が行われなくなる場合があります。  $\bullet$

■共通の前提条件

- ・ 本サービスは導入後、 Office 365/Azure AD 側のコマンドの変更やその他の理由により想定していたライセンス付与・設定が行われなくなる場合が あります。
- **定期的に想定していたライセンス付与・設定が行われているかの確認をお願い致します。**  $\bullet$
- Office 365/Azure AD の仕様変更が行われた場合、適宜サービスの機能改修やアップデートを行いますが、Office 365/Azure AD の仕様変更内容 によっては機能廃止を行う可能性もあります。

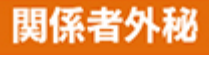

SB Technology

## Appendix

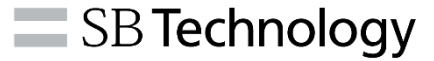

#### 現在本サービスで設定可能な項目は以下となります。

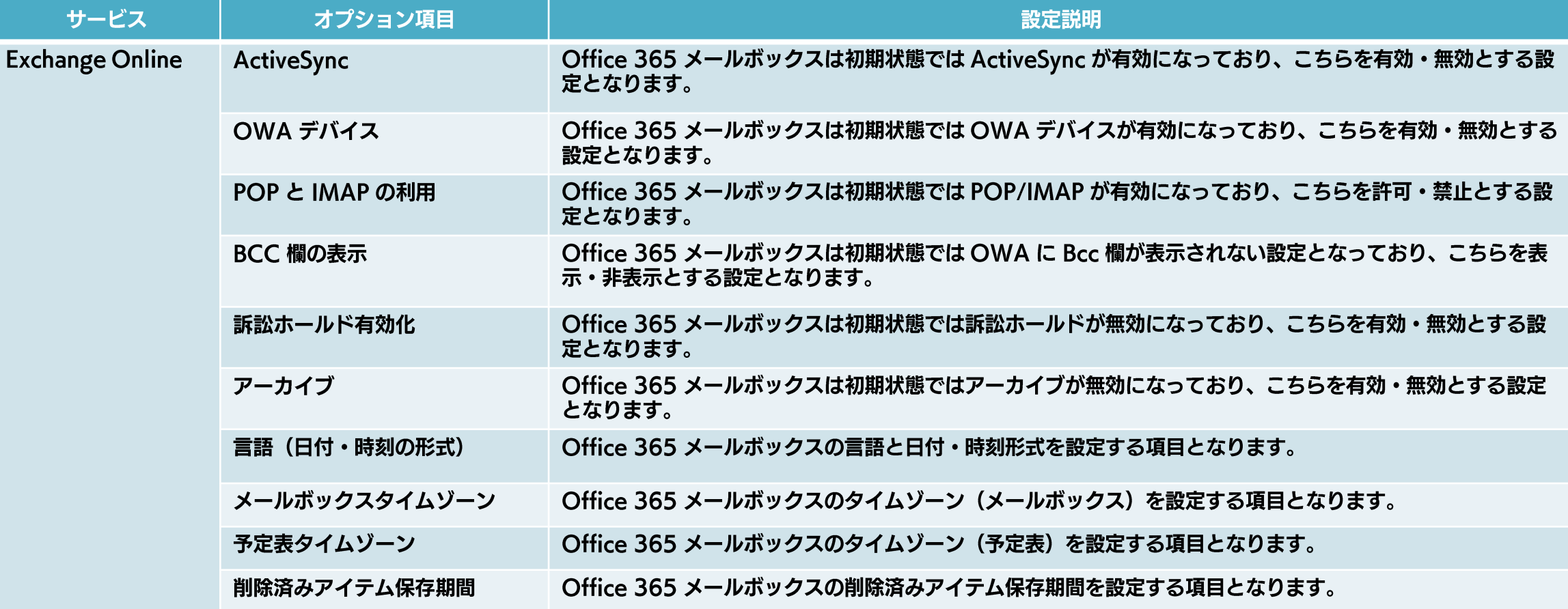

### 設定が可能な項目について2

SB Technology

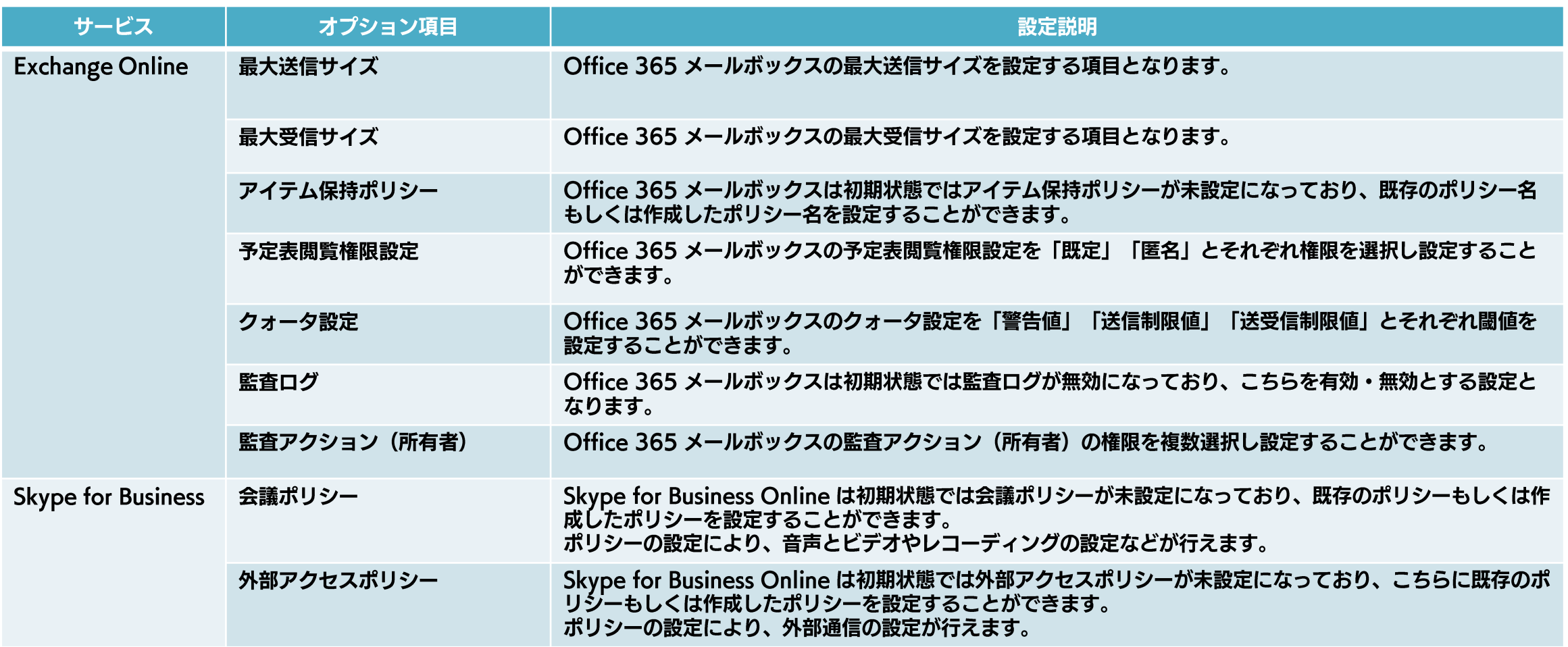

# 情報革命で人々を幸せに ~ 技術の力で、未来をつくる ~

# **SB Technology**

Copyright (C) SB Technology Corp. All rights reserved.